## **Servizi VoIP**

## **Trasferimento di chiamata**

E' possibile **trasferire le chiamate ad altro numero** sia in fase di "squillo" che successivamente, una volta instaurata la conversazione.

All'arrivo di una telefonata, il display mostra il tasto funzione "*Trasf*" che, premendolo, chiede di digitare l'interno verso il quale dirottare la chiamata

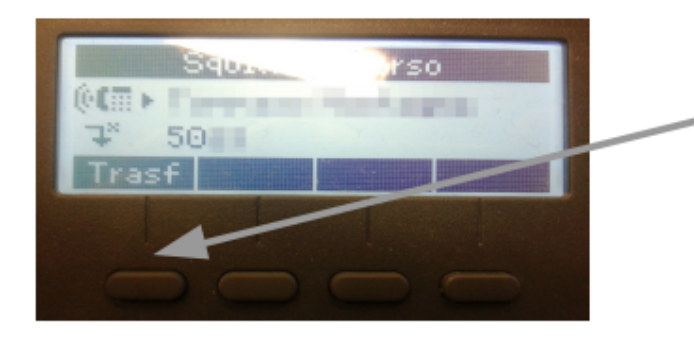

Tasto funzione "Trasf" per le chiamate in ingresso

In caso di chiamata già instaurata, il display mostra due funzioni "*Trasf*" e "Attes". Premendo "*Trasf*" si trasferisce la chiamata ad altro interno. Premendo "*Attes*" l'interlocutore viene messo in attesa (con musica di sottofondo).

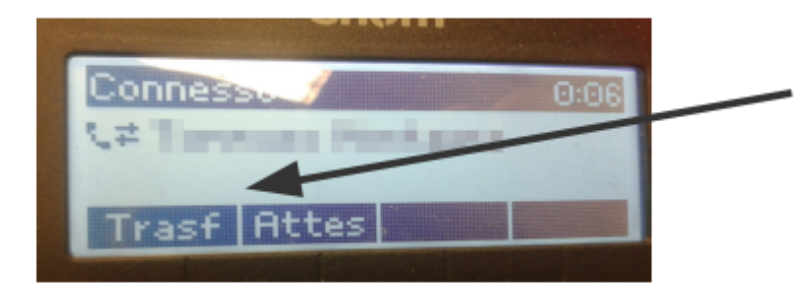

Funzioni di trasferimento della chiamata o di messa in attesa.

ID univoco: #1111 Autore: : Michele Pinassi Ultimo aggiornamento: 2020-02-04 13:14